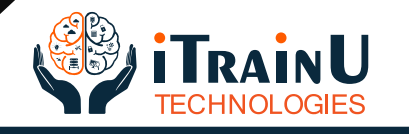

# **Red Hat Enterprise Linux 8 – RHCSA Syllabus**

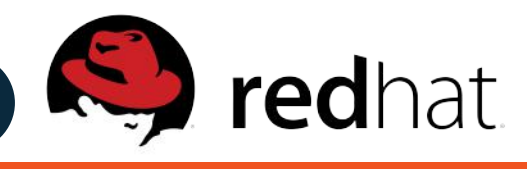

## **RH124 - Red Hat System Administration I**

## **Get started with Red Hat Enterprise Linux**

- **Pescribe and define open source,** <br>**•** Linux distributions,
- **Red Hat Enterprise Linux.**

#### **Access the command line**

- **Log into a Linux system**
- **run simple commands using the shell.**

#### **Manage files from the command line**

**• Copy, move, create, delete, and organize files while working from the bash shell.** 

#### **Get help in Red Hat Enterprise Linux**

**• Resolve problems by using local help systems.** 

### **Create, view, and edit text files**

**• Manage text files from command output or in a text editor.** 

#### **Manage local users and groups**

**• Create, manage, and delete local users and groups, as well as administer local password policies.** 

#### **Control access to files**

- **Set Linux file system permissions on files**
- **interpret the security effects of different permission settings.**

#### **Monitor and manage Linux processes**

**• Evaluate and control processes running on a Red Hat Enterprise Linux system.** 

#### **Control services and daemons**

- **Control and monitor network services**
- **system daemons using systemd.**

#### **Configure and secure SSH**

**• Configure secure command line service on remote systems, using OpenSSH.** 

#### **Analyze and store logs**

**• Locate and accurately interpret logs of system events for troubleshooting purposes.** 

#### **Manage networking**

**• Configure network interfaces and settings on Red Hat Enterprise Linux servers.** 

### **Archive and transfer files**

**• Archive and copy files from one system to another.** 

#### **Install and update software**

**• Download, install, update, and manage software packages from Red Hat and yum package repositories.** 

#### **Access Linux files systems**

**• Access, inspect, and use existing file systems on storage attached to a Linux server.** 

#### **• Analyze servers and get support**

**• Investigate and resolve issues in the web-based management interface, getting support from Red Hat to help solve problems.** 

## **Linux Containers and Docker**

**• Details about Linux Containers and Dockers..**

Call or Whatsapp on

Address - 203, 2nd floor, Orange Business Park,  $+91-76111$   $75111$   $\mid$  Near Apple Hospital, Bhavarkuan, Indore (M.P.)  $\mid$  info@itrainu.in

www.itrainu.in

## **• RH134 - Red Hat System Administration II**

## **Improve command line productivity**

**• Run commands more efficiently by using advanced features of the bash shell, shell scripts, and various utilities provided by Red Hat Enterprise Linux.** 

## **Schedule future tasks**

**• Schedule commands to run in the future, either one time or on a repeating schedule.**

## **Tune system performance**

**• Improve system performance by setting tuning parameters and adjusting scheduling priority of processes.** 

## **Control access to files with ACLs**

**• Interpret and set access control lists (ACLs) on files to handle situations requiring complex user and group access permissions.** 

## **Manage SELinux security**

**• Protect and manage the security of a server by using SELinux.** 

## **Maintain basic storage**

**• Create and manage storage devices, partitions, file systems, and swap spaces from the command line.** 

## **Manage logical volumes**

**• Create and manage logical volumes containing file systems and swap spaces from the command line.** 

## **Implement advanced storage features**

**• Manage storage using the Stratis local storage management system and use VDO volumes to optimize storage space in use.** 

### **Access network-attached storage**

**• Use the NFS protocol to administer network-attached storage.** 

## **Control the boot process**

**• Manage the boot process to control services offered and to troubleshoot and repair problems.** 

## **Manage network security**

Call or Whatsapp on

**• Control network connections to services using the system firewall and SELinux rules.** 

## **Install Red Hat Enterprise Linux**

**• Install Red Hat Enterprise Linux on servers and virtual machines.** 

## Address - 203, 2nd floor, Orange Business Park,  $+91-76111$   $75111$   $\mid$  Near Apple Hospital, Bhavarkuan, Indore (M.P.)  $\mid$  info@itrainu.in

www.itrainu.in